Санкт–Петербургский государственный университет

## Самедов Нихад Рагим оглы

## Выпускная квалификационная работа

# Численное сравнение алгоритма наискорейшего градиентного спуска с регуляризованной версией Иусема и Свайтера

Уровень образования: бакалавриат Направление 02.03.02 «Фундаментальная информатика и информационные технологии» Основная образовательная программа СВ.5003.2017 «Программирование и информационные технологии» Профиль «Автоматизация научных исследований»

> Научный руководитель: профессор, кафедра математического моделирования энергетических систем, д.ф. - м.н. Крылатов Александр Юрьевич

Санкт-Петербург 2021 г.

# Содержание

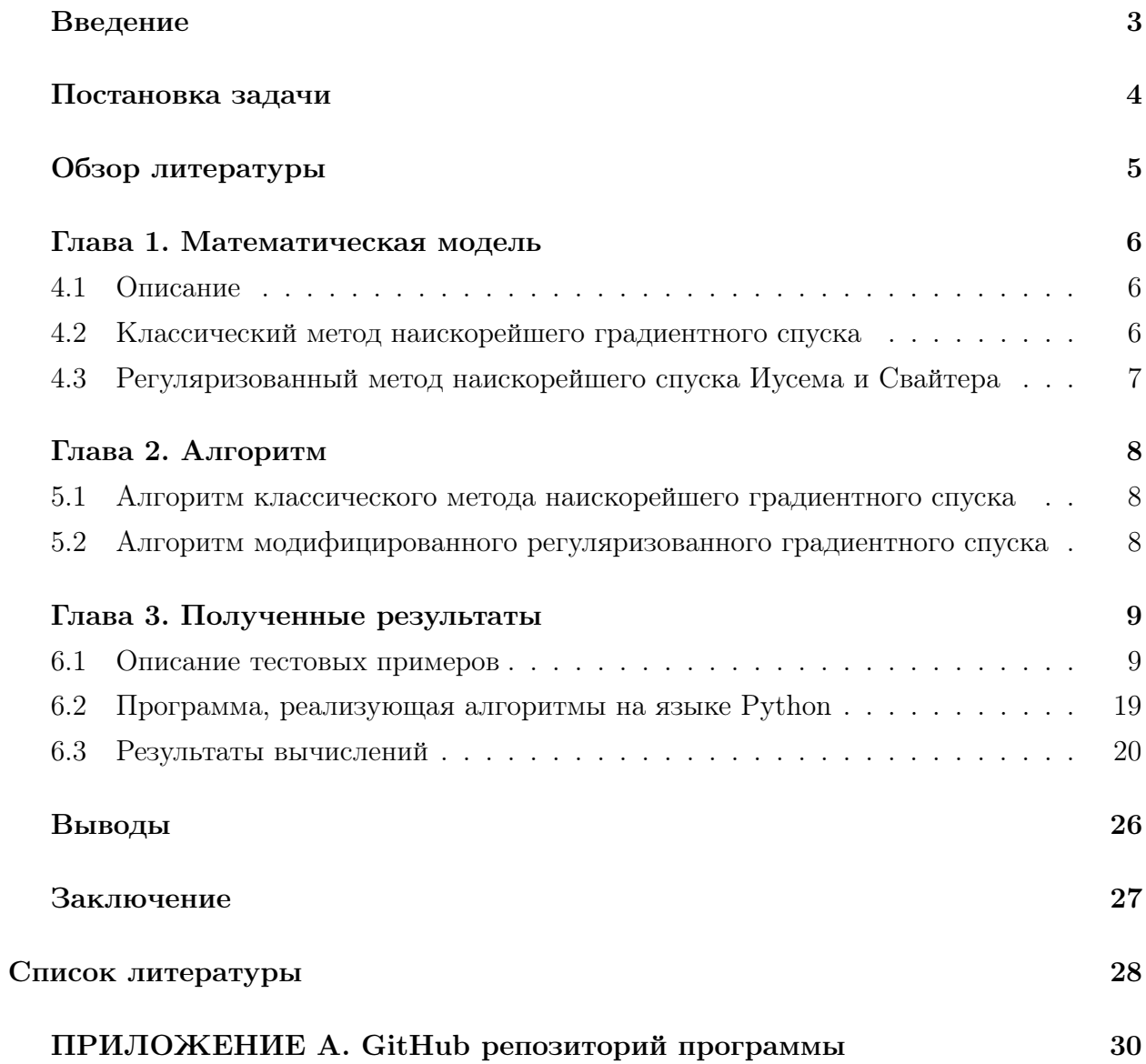

# <span id="page-2-0"></span>Введение

При решении конкретной задачи оптимизации необходимо прежде всего выбрать математический метод, который приводил бы к конечным результатам с наименьшими затратами на вычисления или же давал возможность получить наибольший объем информации об искомом решении. Выбор того или иного метода в значительной степени определяется постановкой оптимальной задачи, а также используемой математической моделью объекта оптимизации.

Выбор наилучшего метода под задачу достаточно существенен. Для этого рассмотрим два градиентных метода и исследуем их на эффективность. Градиентные методы используются во многих алгоритмах, где требуется найти экстремум функции — нейронные сети, SVM, k-средних, регрессии.

# <span id="page-3-0"></span>Постановка задачи

При помощи численных экспериментов на тестовых примерах сравнить классический метод градиентного спуска с его регулуризованной версией, предложенной Иусемом и Свайтером.

# <span id="page-4-0"></span>Обзор литературы

В [3] рассмотрены методы оптимизации: градиентные и неградиентные методы. Рассмотрены такие алгоритмы как: алгоритм наискорейшего спуска, метод вторых производных (метод Ньютона), прямой поиск, поиск по деформируемому многограннику и остальные. В целом, данная литература способствует глубокому пониманию работ оптимизационных алгоритмов. В [2] содержатся важные понятия и определения по методам оптимизации для краткого ознакомления, включая конкретные примеры и пошаговое выполнение градиентных, и не только, алгоритмов. Приведен необходимый минимум теоретических сведений, подробно разобраны примеры, что впоследствии помогло при написании программной реализации алгоритмов. В [4] от Университета Карнеги наглядно проиллюстрирован метод наискорейшего спуска с подробными доказательствами вспомогательных теорем, что помогло улучшить теоретическую часть работы. В [1] описывается сам модифицированный регуляризованный алгоритм наискорейшего спуска, предложенный Иусемом и Свайтером, который и сравнивается в данной выпускной квалификационной работе. В публикации подробно рассмотрен алгоритм, а также даны теоретические обоснования вспомогательных теорем и лемм.

Для реализации программной части были использованы документации библиотек на языке программирования Python. [5], [6] были использованы для написания вычислительной части программы. Документация [7] включает в себя библиотеку для отображения графических элементов на экране, с помощью которого и были получены изображения работ алгоритмов. Документации [8], [9] и [10] добавляют поддержку многомерных массивов и матриц вместе с большой библиотекой высокоуровневых и достаточно быстрых математических функций. В основном данные библиотеки были использованы для численных преобразований. В [11], [12], [13] представлены тестовые функции для задачи оптимизации. На данных функциях были проведены численные эксперименты для алгоритмов классического и регуляризованного спусков.

# <span id="page-5-0"></span>Глава 1. Математическая модель

#### <span id="page-5-1"></span>4.1 Описание

Выпишем разложение функции  $f$  в окрестности точки  $x_k$  в ряд Тейлора [2]:

$$
f(x) = f(x^{k}) + \langle f'(x^{k}), x - x^{k} \rangle + o(x - x^{k}),
$$
\n(1)

где  $f'(x^k)$  – градиент функции f в точке  $x^k$ , а

$$
\lim_{x \to x^k} \frac{o(x - x^k)}{\|x - x^k\|} = 0.
$$
\n(2)

Ясно, что при достаточно малом  $||x-x^k||$  значение разности  $f(x) - f(x^k)$  определяется главной частью приращения  $\langle f'(x^k), x - x^k \rangle$ . С другой стороны, скалярное произведение двух векторов принимает наименьшее значение тогда, когда векторы разнонаправлены. Поэтому при  $x - x^k = -\alpha f'(x^k)$ , где  $\alpha > 0$  – достаточно малое положительное число, получим

$$
f(x) - f(x^k) \approx \langle f'(x^k), x - x^k \rangle = \langle f'(x^k), -\alpha f'(x^k) \rangle = -\alpha ||f'(x^k)||^2 < 0,
$$
 (3)

Поэтому приняв  $x^{k+1} = x^k - \alpha f'(x^k)$ , при том же самом  $\alpha$ , получим  $f(x^{k+1}) < f(x^k)$  и сможем таким образом построить последовательность  $\{x^k\}$ , на которой значения нашей функции будут убывать. Число  $\alpha$  представляет собой длину шага, который необходимо сделать в направлении антиградиента.

Существует несколько варинатов этого метода, отличающиеся способом выбора длины шага.

#### <span id="page-5-2"></span>4.2 Классический метод наискорейшего градиентного спуска

Можно искать оптимальную длину шага, то есть  $\alpha_k$ , доставляющее минимум функции в направлении антиградиента [2]:

$$
f(x^{k} - \alpha_{k} f'(x^{k})) = \min_{\alpha \ge 0} f(x^{k} - \alpha f'(x^{k})).
$$
\n(4)

По необходимому условию экстремума оптимальное  $\alpha$  должно удовлетворять

$$
\frac{d}{d\alpha}f(x^k - \alpha f'(x^k)) = 0,\t\t(5)
$$

то есть

$$
\langle -f'(x^k), f'(x^k - \alpha f'(x^k)) \rangle = 0,\tag{6}
$$

Определив отсюда  $\alpha_k$ , получим:

$$
\langle -f'(x^k), f'(x^{k+1}) \rangle = 0,\tag{7}
$$

то есть направления, вдоль которых ведется минимизация в методе наискорейшего градиентного спуска на соседних шагах ортогональны.

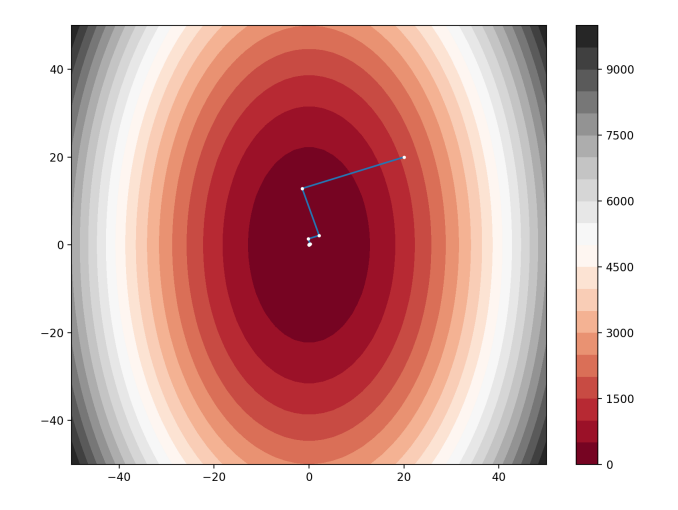

Рис. 1: Применение метода наискорейшего спуска на функции сферы  $f(x) = \sum_{i=1}^{n} x_i^2$ 

#### <span id="page-6-0"></span>4.3 Регуляризованный метод наискорейшего спуска Иусема и Свайтера

Данный метод в основном заключается в модификации способа выбора  $\alpha$ , то есть длины шага [1]. Находится  $\alpha$  в данном методе следующим образом:

$$
a_k = \underset{\alpha \ge 0}{\arg \min} \{ f(x^k - \alpha \nabla f(x^k)) + \alpha^2 \lambda_k \|\nabla f(x^k)\|^2 \},\tag{8}
$$

где $\|\cdot\|$ евклидова норма и множество  $\{\lambda_k\}\subset\mathbb{R}$  удовлетворяет:

$$
\hat{\lambda} \le \lambda_k \le \hat{\lambda},\tag{9}
$$

для некоторых  $\hat{\lambda},\,\tilde{\lambda}$ так, что $0<\hat{\lambda}\leq\tilde{\lambda}$ 

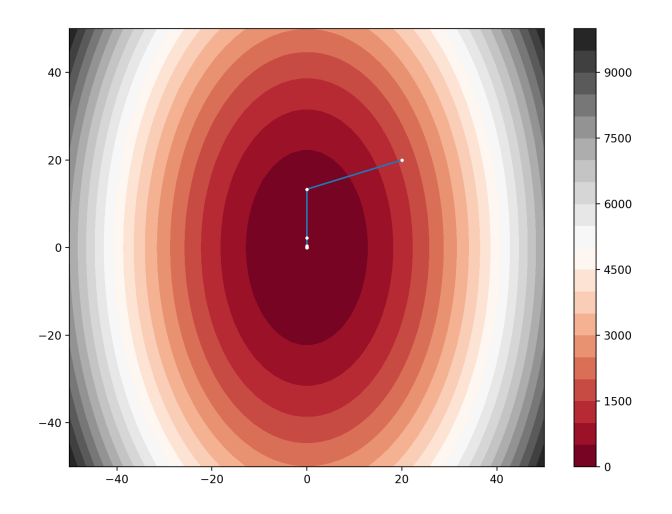

Рис. 2: Применение модифицированного регуляризованного метода

# <span id="page-7-0"></span>Глава 2. Алгоритм

# <span id="page-7-1"></span>5.1 Алгоритм классического метода наискорейшего градиентного спуска

- 1. Задаём начальное приближение  $x^0$  и точность расчёта  $\varepsilon$
- 2. Вычисляем градиент функции  $f$  в точке  $x^0$ :  $\nabla f(x^0)$
- 3. Вычисляем длину  $\alpha$  шага в направлении антиградиента:  $\alpha_k = \argmin_{\alpha \geq 0}$  $f(x^k - \alpha \nabla f(x^k))$
- 4. Вычисляем  $x^{k+1} = x^k \alpha^k \nabla f(x^k)$ 
	- (а) Если  $\|\nabla f(x^{k+1})\| > \varepsilon$  (можно выбрать и другое условие), то  $k = k + 1$  и переход к шагу 3
	- (b) Иначе  $x_{min} = x^{k+1}$  и останавливаемся

# <span id="page-7-2"></span>5.2 Алгоритм модифицированного регуляризованного градиентного спуска

- 1. Задаём начальное приближение  $x^0$  и точность расчёта  $\varepsilon$
- 2. Вычисляем градиент функции  $f$  в точке  $x^0$ :  $\nabla f(x^0)$
- 3. Вычисляем длину  $\alpha$  шага в направлении антиградиента с добавочным параметром  $\lambda_k > 0$ :  $a_k = \arg \min \{ f(x^k - \alpha \nabla f(x^k)) + \alpha^2 \lambda_k \|\nabla f(x^k)\|^2 \}$  $\alpha > 0$
- 4. Вычисляем  $x^{k+1} = x^k \alpha^k \nabla f(x^k)$ 
	- (а) Если  $\|\nabla f(x^{k+1})\| > \varepsilon$  (можно выбрать и другое условие), то  $k = k + 1$  и переход к шагу 3
	- (b) Иначе  $x_{min} = x^{k+1}$  и останавливаемся

# <span id="page-8-0"></span>Глава 3. Полученные результаты

## <span id="page-8-1"></span>6.1 Описание тестовых примеров

1. Функция Леви и Монтавло:  $f(x) = \frac{\pi}{n} \Big( 10 \sin^2(\pi y_1) + \sum_{i=1}^{n-1} (y_i - 1)^2 [1 + 10 \sin^2(\pi y_{i+1})] +$  $(y_n - 1)^2$ ,  $y_i = 1 + \frac{1}{4}(x_i + 1)$ Глобальный минимум:  $f(-1, -1, \ldots, -1) = 0$ Метод поиска:  $-10 \le x_i \le 10, i \in \{1, 2, ..., n\}$ 

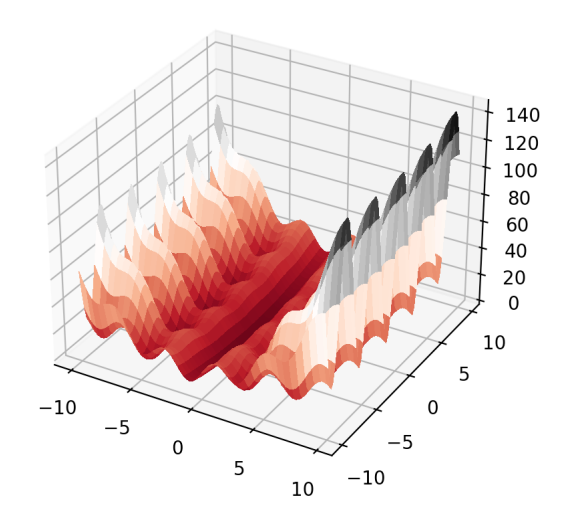

Рис. 3: Функция Леви и Монтавло

2. Функция Ньюмара:  $f(x) = \sum_{i=1}^{n} (x_i - 1)^2 - \sum_{i=2}^{n} x_i x_{i-1}$ Глобальный минимум:  $f(x^*) = -\frac{n(n+4)(n-1)}{6}$  $\frac{d^{(n-1)}}{6}$ ,  $x_i^* = i(n+1-i)$ Метод поиска:  $-n^2 \le x_i \le n^2, i \in \{1, 2, ..., n\}$ 

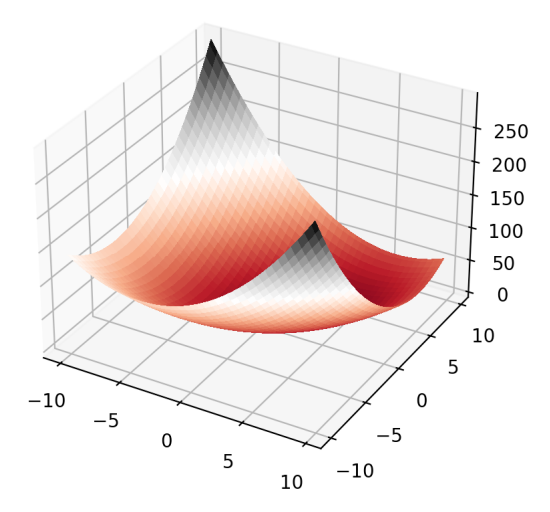

Рис. 4: Функция Ньюмара

3. Функция Соломона:  $f(x) = 1 - \cos(2\pi ||x||) + 0.1||x||, ||x|| = \sqrt{\sum_{i=1}^{n} x_i^2}$ Глобальный минимум:  $f(x^*) = 0, x_i^* = 0$ Метод поиска:  $-100 ≤ x_i ≤ 100, i ∈ {1, 2, ..., n}$ 

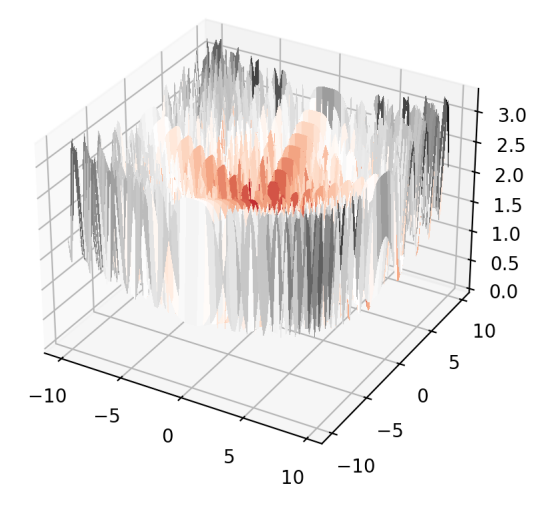

Рис. 5: Функция Соломона

4. Функция Шефеля:  $f(x) = -\sum_{i=1}^{n} x_i \sin(\sqrt{|x_i|})$ Глобальный минимум:  $f(x^*) = -418.9829n, x_i^* \approx 420.97$ Метод поиска:  $-500 \le x_i \le 500, i \in \{1, 2, ..., n\}$ 

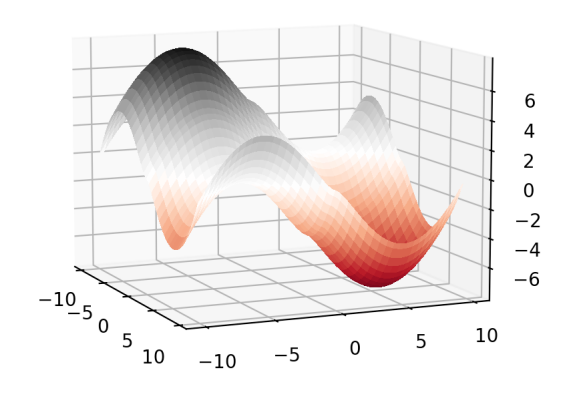

Рис. 6: Функция Шефеля

5. Функция Шуберта:  $f(x) = \prod_{i=1}^{n} (\sum_{j=1}^{5} j \cos((j+1)x_i + j))$ Глобальный минимум:  $f^* \approx -186.7309$ Метод поиска:  $-10 \le x_i \le 10, i \in \{1, 2\}$ 

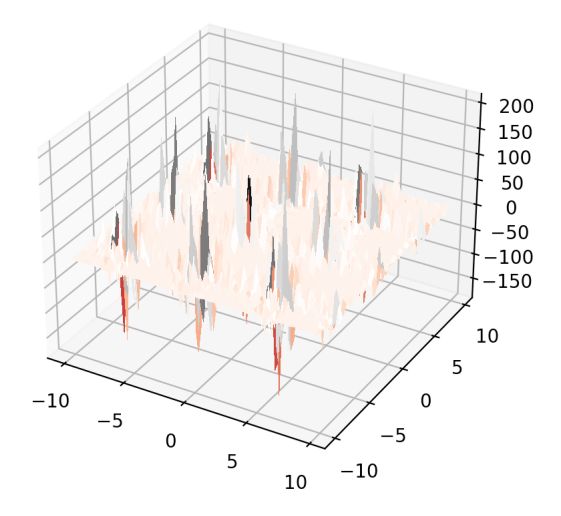

Рис. 7: Функция Шуберта

6. Функция Гриванка:  $f(x) = 1 + \frac{1}{4000} \sum_{i=1}^{n} x_1^2 - \prod_{i=1}^{n} \cos(\frac{x_i}{\sqrt{i}})$ Глобальный минимум:  $f(0, 0, \ldots, 0) = 0$ Метод поиска:  $-600 ≤ x_i ≤ 600, i ∈ {1, 2, ..., n}$ 

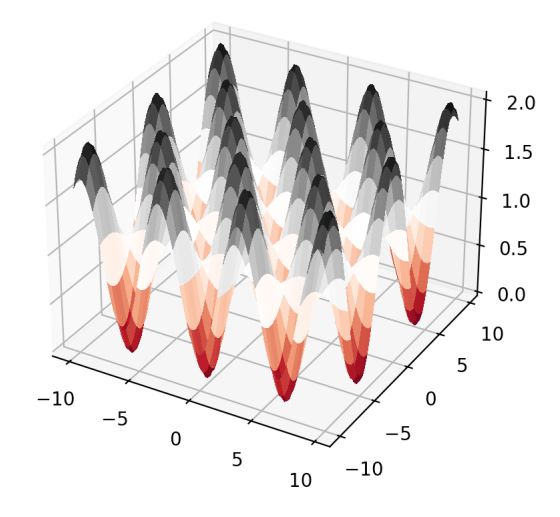

Рис. 8: Функция Гриванка

7. Функция Экли:  $f(x,y) = -20 \exp(-0.2\sqrt{0.5(x^2+y^2)}) - \exp(0.5(\cos 2\pi x +$  $(\cos 2\pi y)$  +  $e + 20$ Глобальный минимум:  $f(0, 0) = 0$ Метод поиска:  $-5 \le x, y \le 5$ 

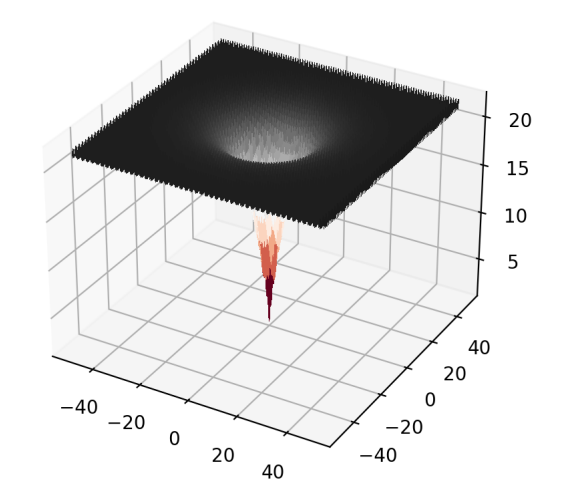

Рис. 9: Функция Экли

8. Функция Сферы:  $f(x, y) = x^2 + y^2$ Глобальный минимум:  $f(0, 0) = 0$ Метод поиска: $-\infty \leq x,y \leq \infty$ 

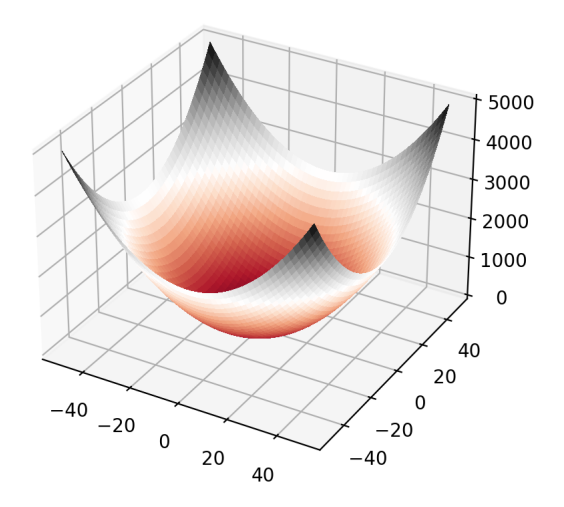

Рис. 10: Функция Сферы

9. Функция Розенброка:  $f(x, y) = 100(y - x^2)^2 + (x - 1)^2$ Глобальный минимум:  $f(1, 1) = 0$ Метод поиска:  $-\infty \leq x, y \leq \infty$ 

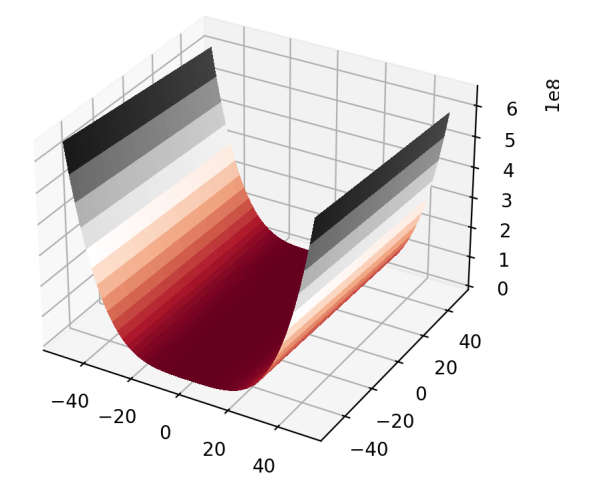

Рис. 11: Функция Розенброка

10. Функция Била:  $f(x,y) = (1.5 - x + xy)^2 + (2.25 - x + xy^2)^2 + (2.625 - x + xy^3)^2$ Глобальный минимум:  $f(3, 0.5) = 0$ Метод поиска:  $-4.5 \le x, y \le 4.5$ 

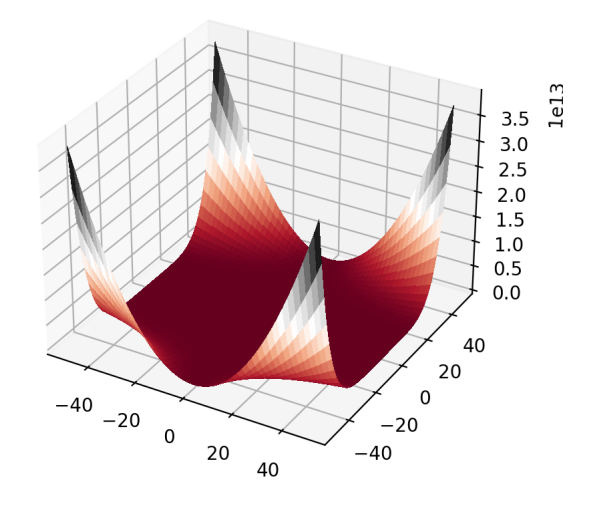

Рис. 12: Функция Била

11. Функция Гольдман-Прайса:  $(1 + (x + y + 1)^2(19 - 14x + 3x^2 - 14y + 6xy + 11)$  $(3y^2)\bigg)\bigg(30+(2x-3y)^2(18-32x+12x^2+48y-36xy+27y^2)\bigg)$ Глобальный минимум:  $f(0,-1) = 3$ Метод поиска:  $-2 \le x, y \le 2$ 

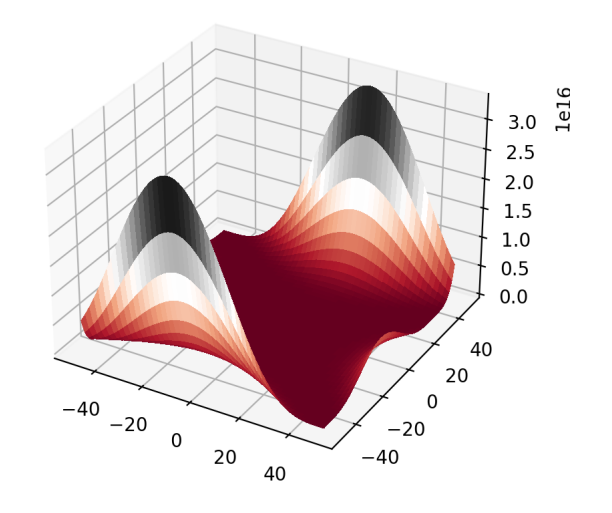

Рис. 13: Функция Гольдман-Прайса

12. Функция Бута:  $f(x, y) = (x + 2y - 7)^2 + (2x + y - 5)^2$ Глобальный минимум:  $f(1, 3) = 0$ Метод поиска:  $-10 \le x, y \le 10$ 

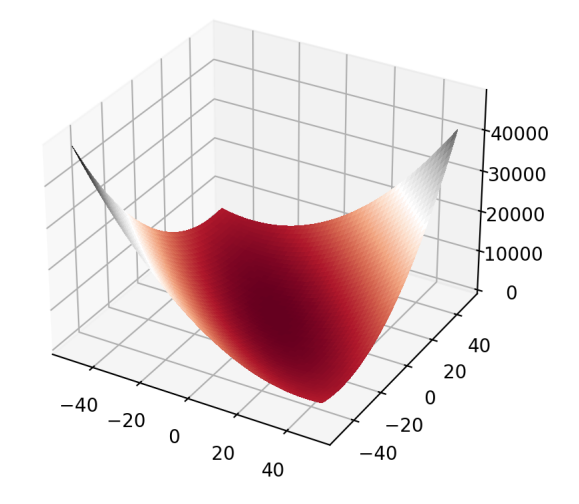

Рис. 14: Функция Бута

13. Функция Букина №6:  $f(x, y) = 100\sqrt{|y - 0.01x^2|} + 0.01|x + 10|$ Глобальный минимум:  $f(-10, 1) = 0$ Метод поиска:  $-15 \le x \le -5$ ,  $-3 \le y \le 3$ 

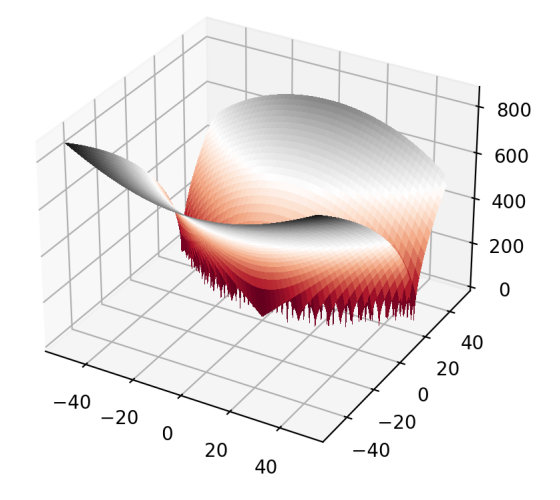

Рис. 15: Функция Букина №6

14. Функция Матьяса:  $f(x,y) = 0.26(x^2 + y^2) - 0.48xy$ Глобальный минимум:  $f(0, 0) = 0$ Метод поиска:  $-10 \leq x,y \leq 10$ 

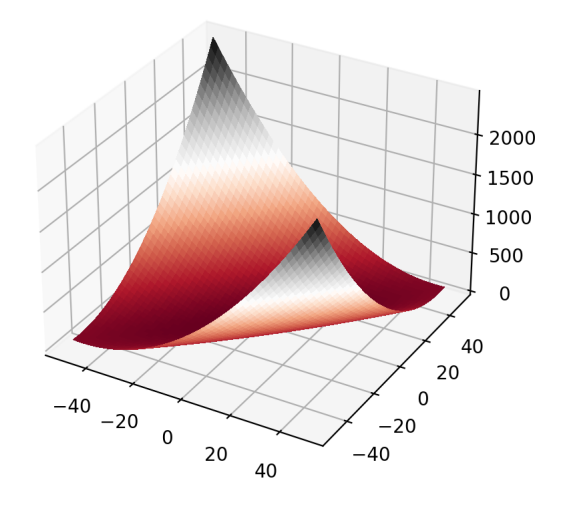

Рис. 16: Функция Матьяса

15. Функция Леви №13:  $f(x, y) = \sin^2 3\pi x + (x-1)^2 (1+\sin^2 3\pi y) + (y-1)^2 (1+\sin^2 2\pi y)$ Глобальный минимум:  $f(1, 1) = 0$ Метод поиска:  $-10 \le x, y \le 10$ 

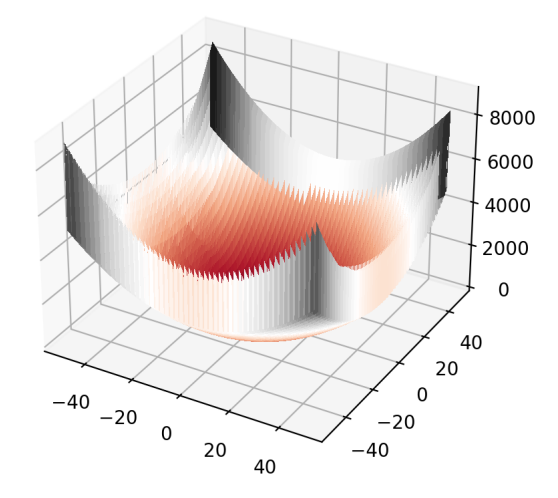

Рис. 17: Функция Леви №13

16. Функция трехгорбого верблюда:  $f(x,y) = 2x^2 - 1.05x^4 + \frac{x^6}{6} + xy + y^2$ Глобальный минимум:  $f(0, 0) = 0$ Метод поиска:  $-5 \le x, y \le 5$ 

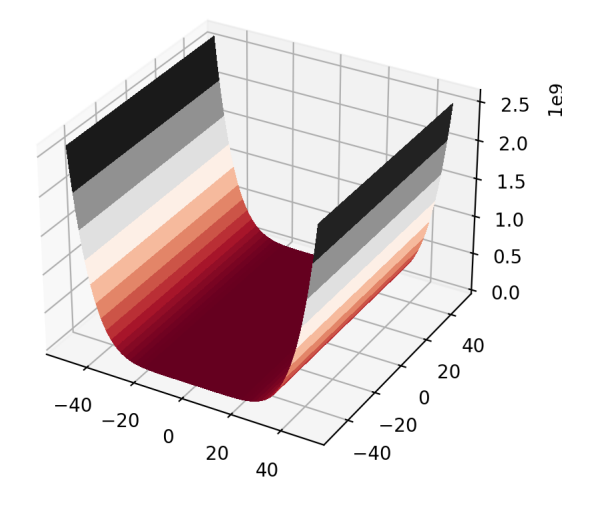

Рис. 18: Функция трехгорбого верблюда

17. Функция Изома:  $f(x, y) = -\cos(x)\cos(y)\exp\left(-((x - \pi)^2 + (y - \pi)^2)\right)$ Глобальный минимум:  $f(\pi, \pi) = -1$ Метод поиска:  $-100 \le x, y \le 100$ 

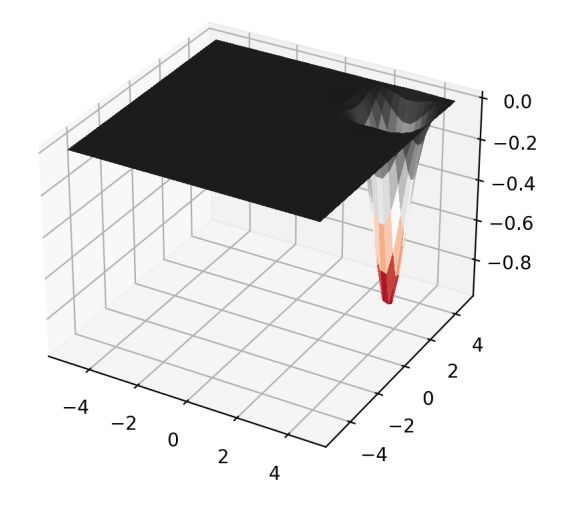

Рис. 19: Функция Изома

18. Функция МакКормика:  $f(x, y) = sin(x+y)+(x-y)^2-1.5x+2.5y+1$  Глобальный минимум:  $f(-0.54719, -1.54719) = -1.9133$ Метод поиска:  $-1.5 \le x \le 4$ ,  $-3 \le y \le 4$ 

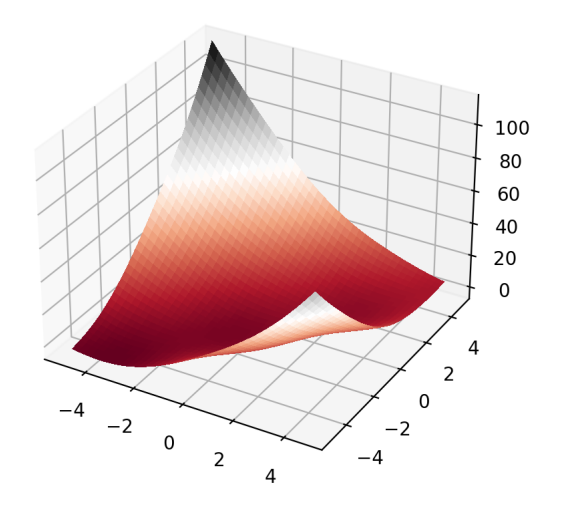

Рис. 20: Функция МакКормика

19. Функция Шаффера №2:  $f(x, y) = 0.5 + \frac{\sin^2(x^2 - y^2) - 0.5}{\sqrt{x^2 - y^2}}$  $\overline{(1+0.001(x^2+y^2))}^2$ Глобальный минимум:  $f(0, 0) = 0$ Метод поиска:  $-100 \le x,y \le 100$ 

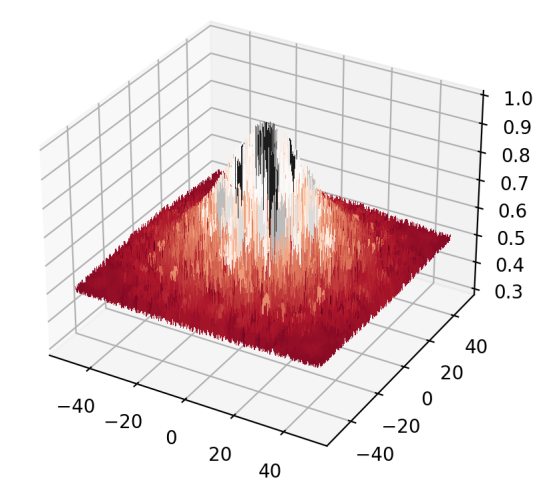

Рис. 21: Функция Шаффера №2

20. Функция Шаффера №4:  $f(x,y) = 0.5 + \frac{\cos^2\left(\sin(|x^2-y^2|)\right) - 0.5}{\sqrt{2}}$  $\left(1+0.001(x^2+y^2)\right)^2$ Глобальный минимум:  $f(0, 1.25313) = 0.292579$ Метод поиска:  $-100 \leq x,y \leq 100$ 

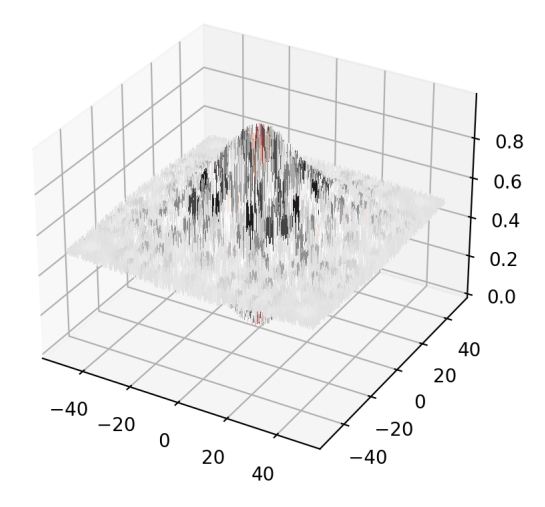

Рис. 22: Функция Шаффера №4

## <span id="page-18-0"></span>6.2 Программа, реализующая алгоритмы на языке Python

```
import numpy as np
from scipy optimize import minimize
import num difftools as nd
import time
np.set printoptions (suppress=True)
def xa(a, x0, gr):
    return x0[0] - a * gr[0]def ya(a, x0, gr):
    return x0[1] - a * gr[1]def f(a, x0, gr, function):
    return function ([xa(a, x0, gr), ya(a, x0, gr)])
def fr(a, x0, gr, function, 1):
    return f(a, x0, gr, function) + a * a * l * np.inner(gr, gr)
def gradientDescent (function, x0=[0, 0], l = 1, regularized = False):
    startTime = time . time()x history = []
    y history = []a history = []
    i counter = 1x k = x0x history.append (x_k [0])y_istory.append(x_k[1])gr = nd. Gradient (function) ([x k])
    a = \text{minimize}(\text{fr}, 0, \text{args} = (x \text{ k}, \text{gr}, \text{function}, 1), \text{method} = \text{Nelder}-\text{Mean}a history. append (a)while True:
```

```
x_k = [xa(a, x_k, gr), ya(a, x_k, gr)]x history.append (x_k [ 0 ] )y history.append (x_k [1])
```
 $gr = nd$ . Gradient (function) ([x k])  $a = \text{minimize}(\text{fr}, 0, \text{args} = (x \text{ k}, \text{gr}, \text{function}, 1), \text{method} = \text{Nelder} - \text{N}$ a history.append $(a)$ i counter  $+= 1$ if np. linalg.norm( $gr$ ) < 1e-5: break  $endTime = time.time()$  $timeElapse d = endTime - startTime$ return x history, y history, a history, i counter, timeElapsed

#### <span id="page-19-0"></span>6.3 Результаты вычислений

- 1. Лямбда параметр  $\lambda$  в регуляризованном методе
- 2. Итераций количество итераций, за которые алгоритм находит минимум
- 3. Время длительность работы алгоритма, выраженная в секундах
- 4. (х min y min) найденный алгоритмом минимум  $(x_{min}, y_{min})$  функции  $f(x, y)$

Таблица 1: Результаты вычислений. Функция Леви и Монтавло

#### Функция Леви и Монтавло

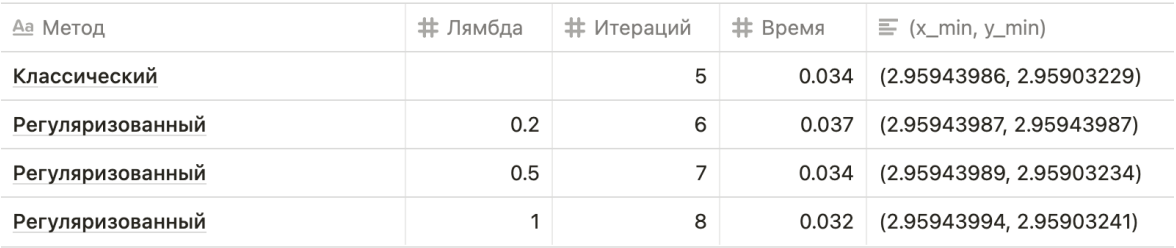

#### Таблица 2: Результаты вычислений. Функция Ньюмара

#### Функция Ньюмара

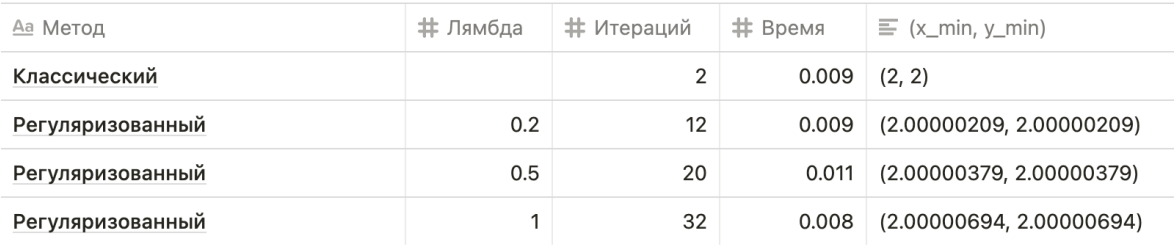

## Таблица 3: Результаты вычислений. Функция Соломона

#### Функция Соломона

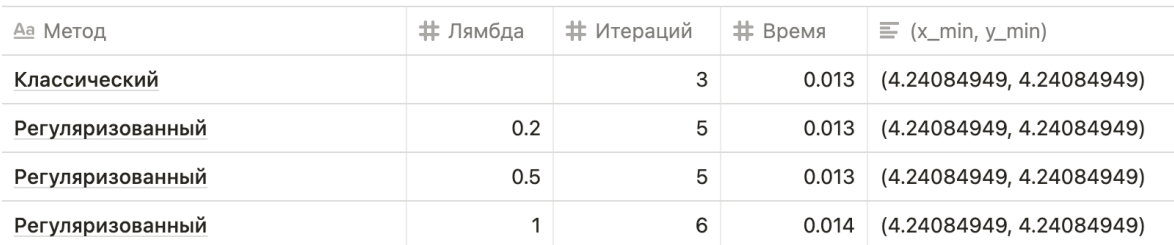

#### Таблица 4: Результаты вычислений. Функция Шефеля

## Функция Шефеля

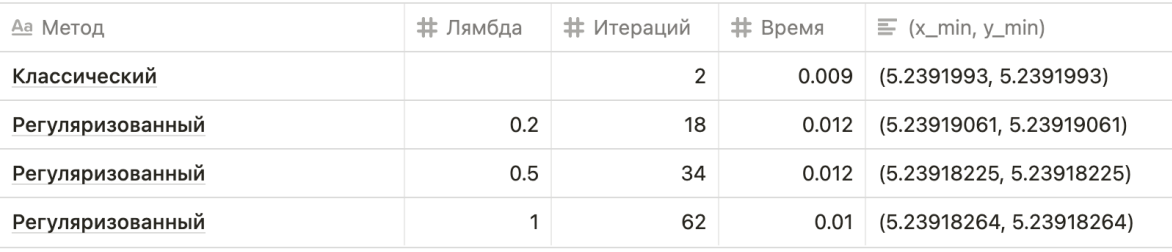

## Таблица 5: Результаты вычислений. Функция Шуберта

## Функция Шуберта

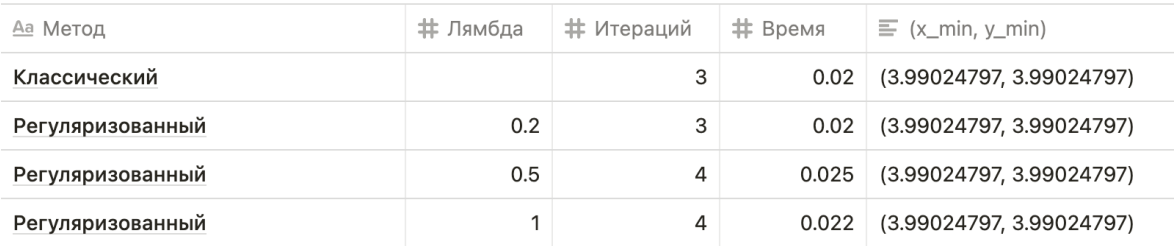

#### Таблица 6: Результаты вычислений. Функция Гриванка

## Функция Гриванка

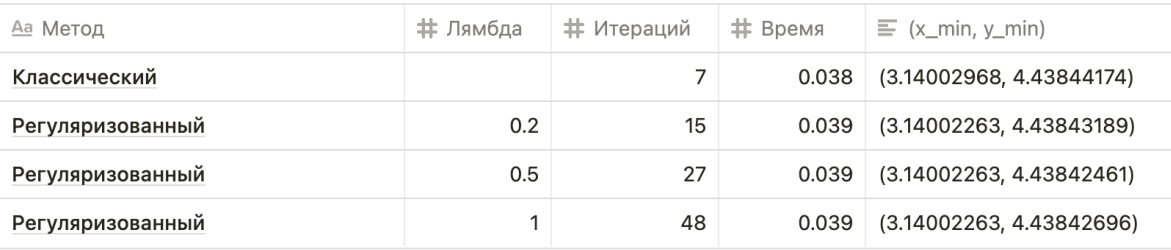

## Таблица 7: Результаты вычислений. Функция Экли

## Функция Экли

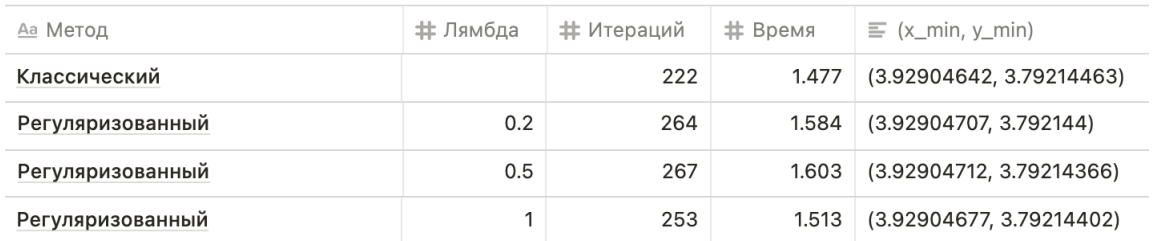

## Таблица 8: Результаты вычислений. Функция Розенброка

## Функция Розенброка

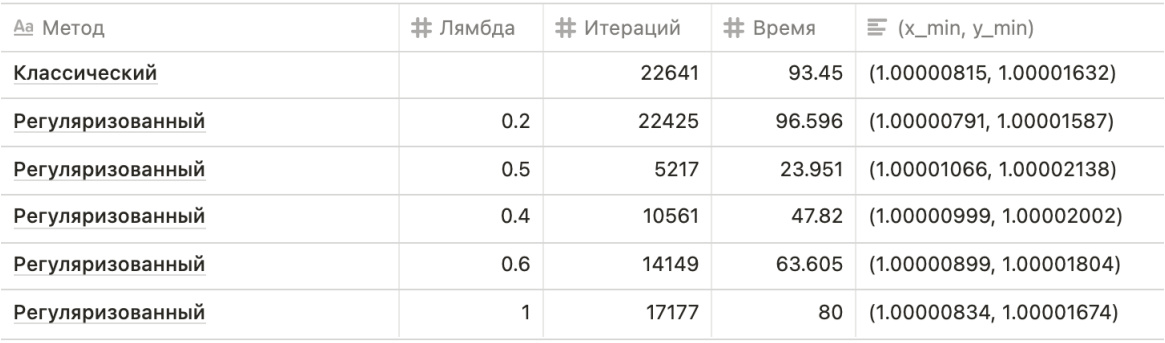

## Таблица 9: Результаты вычислений. Функция Била

#### Функция Била

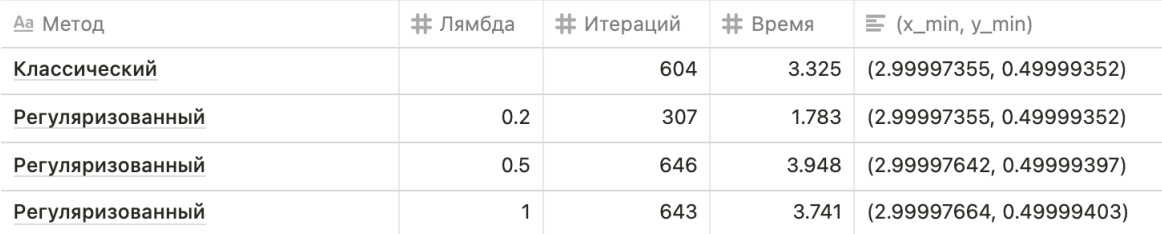

## Таблица 10: Результаты вычислений. Функция сферы

#### Функция сферы

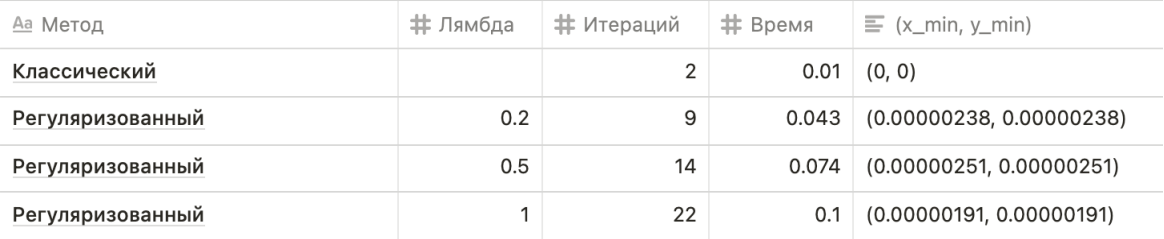

## Таблица 11: Результаты вычислений. Функция Гольдман-Прайса

## Функция Гольдман-Прайса

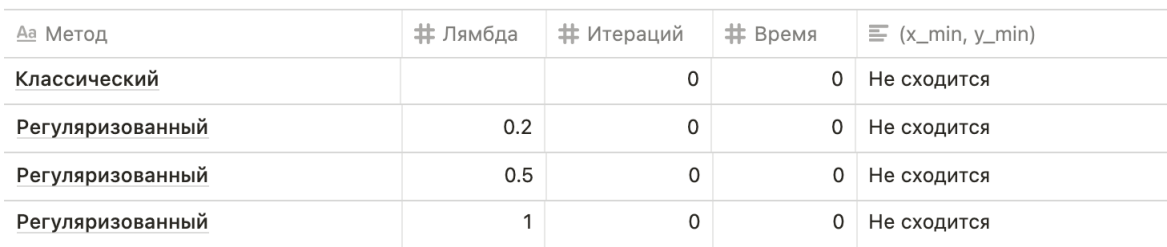

#### Таблица 12: Результаты вычислений. Функция Бута

## Функция Бута

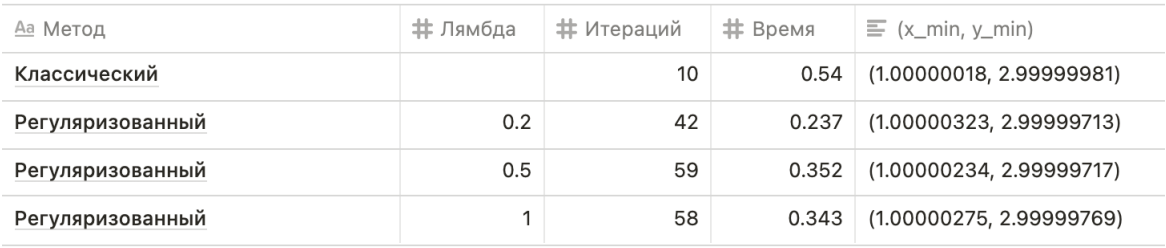

#### Таблица 13: Результаты вычислений. Функция Букина

## Функция Букина №6

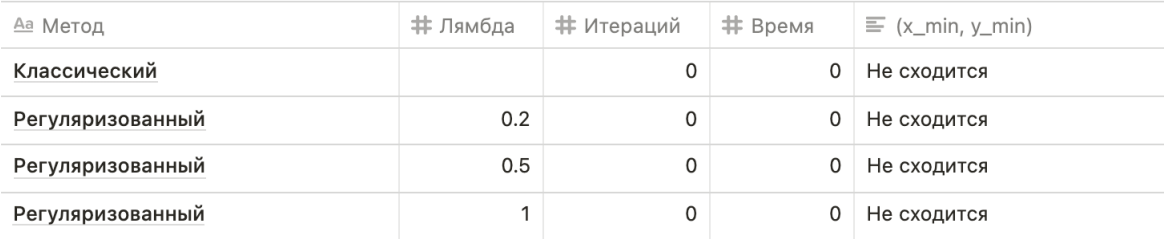

## Таблица 14: Результаты вычислений. Функция Матьяса

#### Функция Матьяса

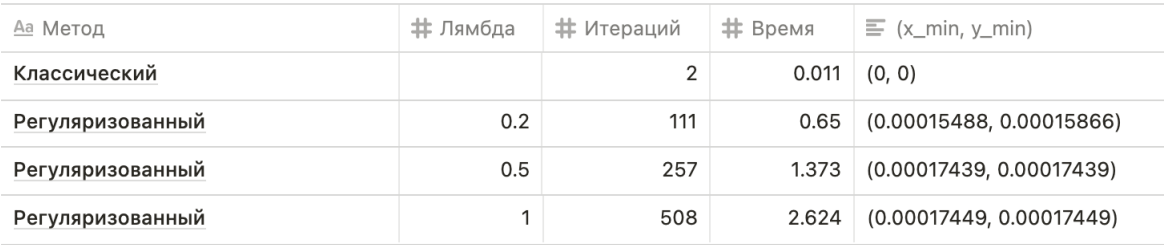

## Таблица 15: Результаты вычислений. Функция Леви №13

## Функция Леви №13

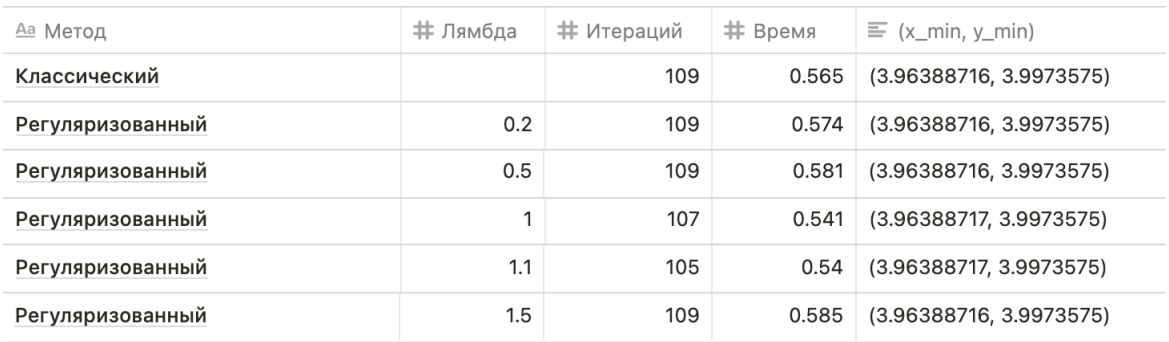

## Таблица 16: Результаты вычислений. Функция трёхгорбого верблюда

## Функция трёхгорбого верблюда

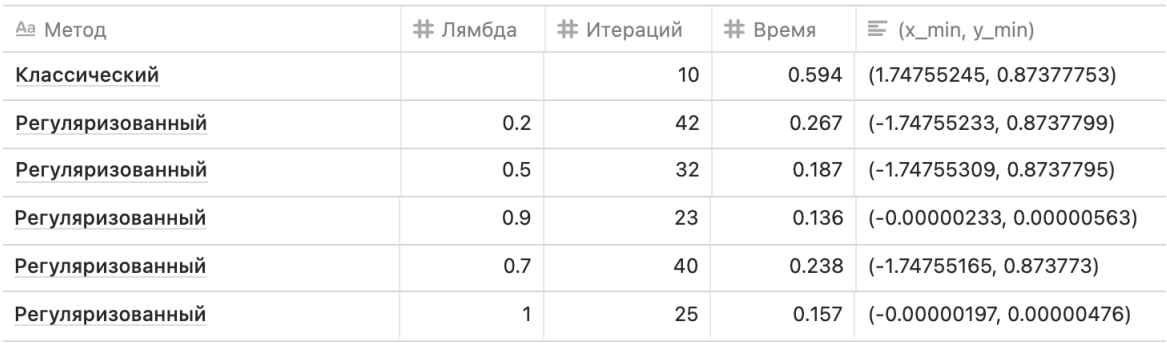

## Таблица 17: Результаты вычислений. Функция Изома

#### Функция Изома

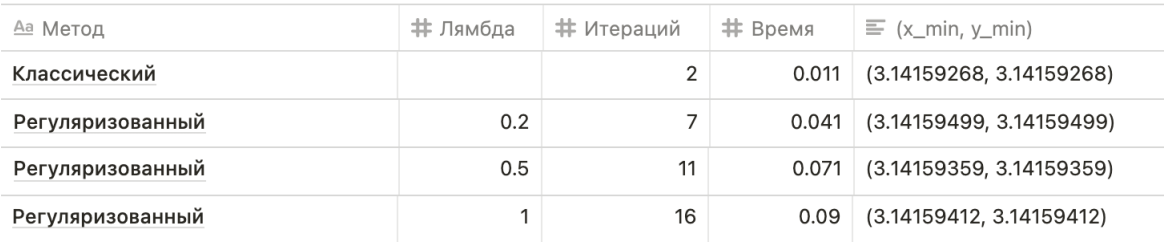

#### Таблица 18: Результаты вычислений. Функция МакКормика

## Функция МакКормика

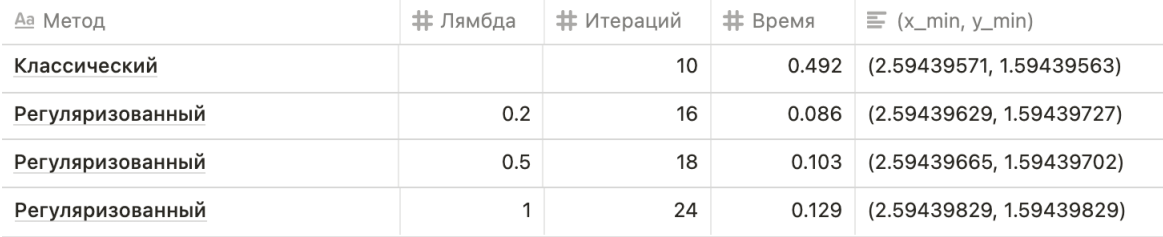

# Таблица 19: Результаты вычислений. Функция Шаффера №2

# Функция Шаффера №2

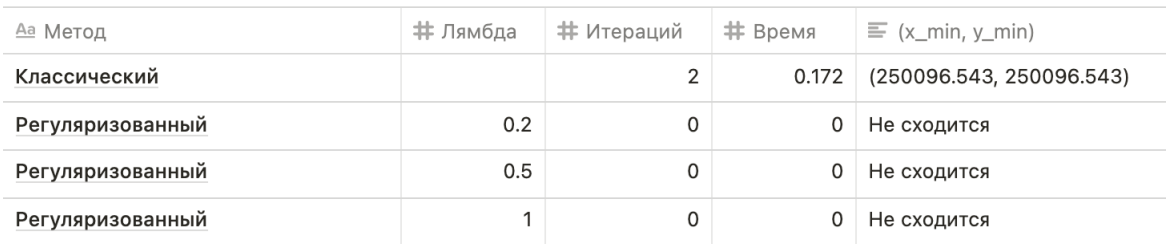

# Таблица 20: Результаты вычислений. Функция Шаффера №4

## Функция Шаффера №4

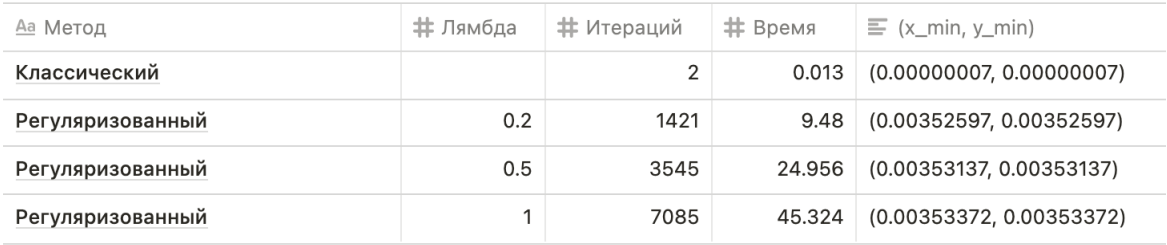

# <span id="page-25-0"></span>Выводы

В функциях Розенброка и Била регуляризованный метод показал результаты значительно лучше, чем классический. В функции Розенброка регулуризованный метод сошелся за 5217 итераций при  $\lambda = 0.5$  за 23.951 секунд, в то время как классический за 22425 итераций за 96.596 секунд (Таблица 8), то есть удалось в 4 раза сократить скорость нахождения минимума. В функции Била классический метод нашел ответ за 604 итераций за 3.325 секунд, однако регуляризованный метод сошелся за 307 итераций при λ = 0.2 за 1.783 секунд (Таблица 9). Тем не менее в остальных случаях настройка параметра λ привела к медленной работе алгоритма, а с некоторыми функциями алгоритм вовсе не сошелся.

# <span id="page-26-0"></span>Заключение

В данной работе было рассмотрено два алгоритма; был проведен вычислительный эксперимент, включающий в себя численное сравнение двух алгоритмов. На большинстве функций классический метод сходился быстрее, чем регуляризованный. Стоит отметить, однако, что на нескольких функциях регуляризованный метод сошелся значительно быстрее, чем классический.

## Список литературы

- [1] A. N. Iusem B.F.Svaiter A proximal regularization of the steepest descent method, 1995г. URL: [http://www.numdam.org/article/RO\\_1995\\_\\_29\\_2\\_123\\_0.pdf](http://www.numdam.org/article/RO_1995__29_2_123_0.pdf)
- [2] М. Э. Аббасов Методы оптимизации, 2014г. URL: [http://www.apmath.spbu.ru/ru/](http://www.apmath.spbu.ru/ru/staff/abbasov_m_e/publ/publ5.pdf) [staff/abbasov\\_m\\_e/publ/publ5.pdf](http://www.apmath.spbu.ru/ru/staff/abbasov_m_e/publ/publ5.pdf)
- [3] Химмельблау Д.М. Прикладное нелинейное программирование, 1972г.
- [4] Ryan Tibshirani Convex Optimization Lecture 5: Gradient Descent, 2015г. URL: [https://www.stat.cmu.edu/~ryantibs/convexopt-S15/scribes/05-grad](https://www.stat.cmu.edu/~ryantibs/convexopt-S15/scribes/05-grad-descent-scribed.pdf)[descent-scribed.pdf](https://www.stat.cmu.edu/~ryantibs/convexopt-S15/scribes/05-grad-descent-scribed.pdf)
- [5] Programming for Computations Python: A Gentle Introduction to Numerical Simulations with Python, by Svein Linge, Hans Petter Langtangen, 2016г.
- [6] Introduction to Computation and Programming Using Python, Second Edition, by John V. Guttag, Julie Sussman, 2016г.
- [7] Документация matplotlib.pyplot URL: [https://matplotlib.org/2.0.2/api/pyplot\\_](https://matplotlib.org/2.0.2/api/pyplot_api.html) [api.html](https://matplotlib.org/2.0.2/api/pyplot_api.html) (дата обращения: 01.04.21)
- [8] Документация NumPy URL: <https://numpy.org/doc/stable/reference/> (дата обращения: 02.04.21)
- [9] Документация scipy.optimize URL: [https://docs.scipy.org/doc/scipy/reference/](https://docs.scipy.org/doc/scipy/reference/optimize.html) [optimize.html](https://docs.scipy.org/doc/scipy/reference/optimize.html) (дата обращения: 02.04.21)
- [10] Документация numdifftools URL: [https://numdifftools.readthedocs.io/en/](https://numdifftools.readthedocs.io/en/latest/) [latest/](https://numdifftools.readthedocs.io/en/latest/) (дата обращения: 03.04.21)
- [11] Тестовые функции URL: [https://ru.wikipedia.org/wiki/%D0%A2%D0%B5%D1%81%](https://ru.wikipedia.org/wiki/%D0%A2%D0%B5%D1%81%D1%82%D0%BE%D0%B2%D1%8B%D0%B5_%D1%84%D1%83%D0%BD%D0%BA%D1%86%D0%B8%D0%B8_%D0%B4%D0%BB%D1%8F_%D0%BE%D0%BF%D1%82%D0%B8%D0%BC%D0%B8%D0%B7%D0%B0%D1%86%D0%B8%D0%B8) [D1%82%D0%BE%D0%B2%D1%8B%D0%B5\\_%D1%84%D1%83%D0%BD%D0%BA%D1%86%D0%B8%D0%B8\\_](https://ru.wikipedia.org/wiki/%D0%A2%D0%B5%D1%81%D1%82%D0%BE%D0%B2%D1%8B%D0%B5_%D1%84%D1%83%D0%BD%D0%BA%D1%86%D0%B8%D0%B8_%D0%B4%D0%BB%D1%8F_%D0%BE%D0%BF%D1%82%D0%B8%D0%BC%D0%B8%D0%B7%D0%B0%D1%86%D0%B8%D0%B8) [%D0%B4%D0%BB%D1%8F\\_%D0%BE%D0%BF%D1%82%D0%B8%D0%BC%D0%B8%D0%B7%D0%B0%D1%](https://ru.wikipedia.org/wiki/%D0%A2%D0%B5%D1%81%D1%82%D0%BE%D0%B2%D1%8B%D0%B5_%D1%84%D1%83%D0%BD%D0%BA%D1%86%D0%B8%D0%B8_%D0%B4%D0%BB%D1%8F_%D0%BE%D0%BF%D1%82%D0%B8%D0%BC%D0%B8%D0%B7%D0%B0%D1%86%D0%B8%D0%B8) [86%D0%B8%D0%B8](https://ru.wikipedia.org/wiki/%D0%A2%D0%B5%D1%81%D1%82%D0%BE%D0%B2%D1%8B%D0%B5_%D1%84%D1%83%D0%BD%D0%BA%D1%86%D0%B8%D0%B8_%D0%B4%D0%BB%D1%8F_%D0%BE%D0%BF%D1%82%D0%B8%D0%BC%D0%B8%D0%B7%D0%B0%D1%86%D0%B8%D0%B8) (дата обращения: 03.04.21)
- [12] Тестовые функции URL: [https://raw.githubusercontent.com/Harrix/](https://raw.githubusercontent.com/Harrix/HarrixTestFunctions/master/_HarrixTestFunctions.pdf) [HarrixTestFunctions/master/\\_HarrixTestFunctions.pdf](https://raw.githubusercontent.com/Harrix/HarrixTestFunctions/master/_HarrixTestFunctions.pdf) (дата обращения: 03.04.21)

[13] Тестовые функции URL: [http://hpc-education.unn.ru/ru/globopt/%D1%82%](http://hpc-education.unn.ru/ru/globopt/%D1%82%D0%B5%D1%81%D1%82%D0%BE%D0%B2%D1%8B%D0%B5-%D0%B7%D0%B0%D0%B4%D0%B0%D1%87%D0%B8-%D0%B3%D0%BB%D0%BE%D0%B1%D0%B0%D0%BB%D1%8C%D0%BD%D0%BE%D0%B9-%D0%BE%D0%BF%D1%82%D0%B8%D0%BC%D0%B8%D0%B7%D0%B0) [D0%B5%D1%81%D1%82%D0%BE%D0%B2%D1%8B%D0%B5-%D0%B7%D0%B0%D0%B4%D0%B0%D1%](http://hpc-education.unn.ru/ru/globopt/%D1%82%D0%B5%D1%81%D1%82%D0%BE%D0%B2%D1%8B%D0%B5-%D0%B7%D0%B0%D0%B4%D0%B0%D1%87%D0%B8-%D0%B3%D0%BB%D0%BE%D0%B1%D0%B0%D0%BB%D1%8C%D0%BD%D0%BE%D0%B9-%D0%BE%D0%BF%D1%82%D0%B8%D0%BC%D0%B8%D0%B7%D0%B0) [87%D0%B8-%D0%B3%D0%BB%D0%BE%D0%B1%D0%B0%D0%BB%D1%8C%D0%BD%D0%BE%D0%B9-](http://hpc-education.unn.ru/ru/globopt/%D1%82%D0%B5%D1%81%D1%82%D0%BE%D0%B2%D1%8B%D0%B5-%D0%B7%D0%B0%D0%B4%D0%B0%D1%87%D0%B8-%D0%B3%D0%BB%D0%BE%D0%B1%D0%B0%D0%BB%D1%8C%D0%BD%D0%BE%D0%B9-%D0%BE%D0%BF%D1%82%D0%B8%D0%BC%D0%B8%D0%B7%D0%B0) [%D0%BE%D0%BF%D1%82%D0%B8%D0%BC%D0%B8%D0%B7%D0%B0](http://hpc-education.unn.ru/ru/globopt/%D1%82%D0%B5%D1%81%D1%82%D0%BE%D0%B2%D1%8B%D0%B5-%D0%B7%D0%B0%D0%B4%D0%B0%D1%87%D0%B8-%D0%B3%D0%BB%D0%BE%D0%B1%D0%B0%D0%BB%D1%8C%D0%BD%D0%BE%D0%B9-%D0%BE%D0%BF%D1%82%D0%B8%D0%BC%D0%B8%D0%B7%D0%B0) (дата обращения: 03.04.21)

# <span id="page-29-0"></span>ПРИЛОЖЕНИЕ А. GitHub репозиторий программы

<https://github.com/N-ihad/gradient-descent/>

# Численное сравнение классического градиентного спуска с его регуляризованной версией

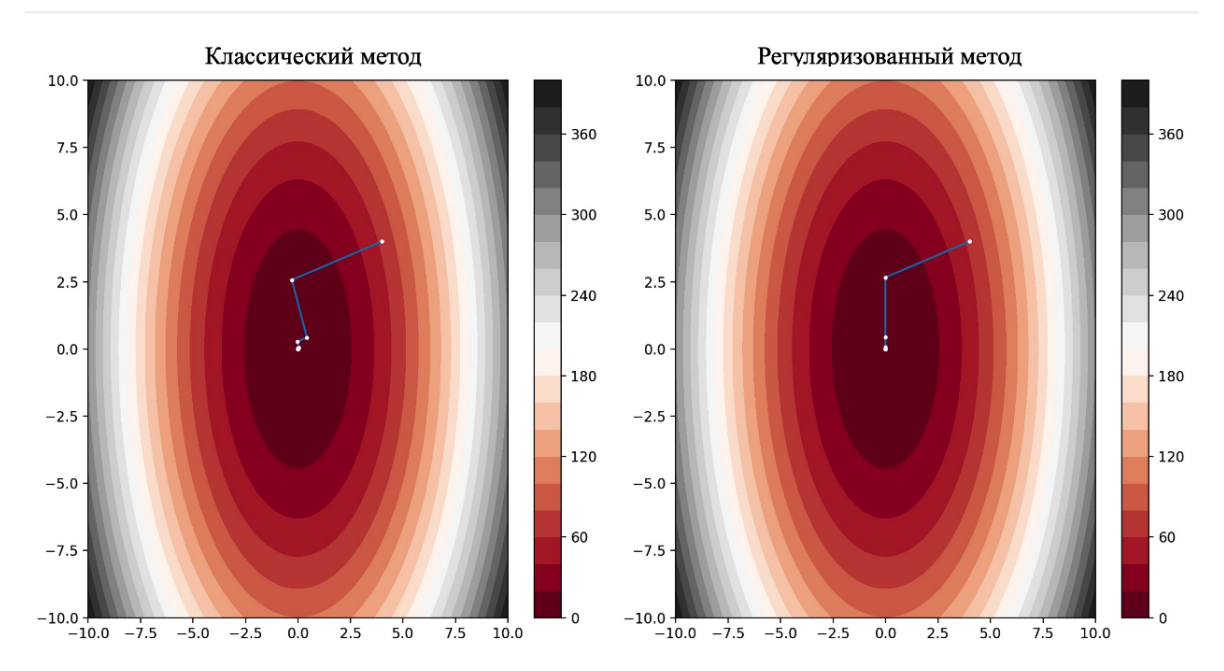

#### Запуск

Для запуска программы необходимо прописать в терминале (находясь внутри директории проекта):

python -m pip install -r requirements.txt

#### Затем:

python run.py

#### Описание входных данных

В файле run.py необходимо указать следующие параметры:

- х0 начальная точка
- I параметр лямбда
- а, b (x, y) интервалы для отрисовки графика
- f функция на которой тестируются алгоритмы

Рис. 23: README. Описание репозитория